# **Clo***j* **ure and The Robot Apocalypse Needfuls for Newbies**

### Introduction

- Today we will learn about Clojure!
- Quick background Scott and [Portico](http://www.porticosys.com)
- twitter.com/sfraser

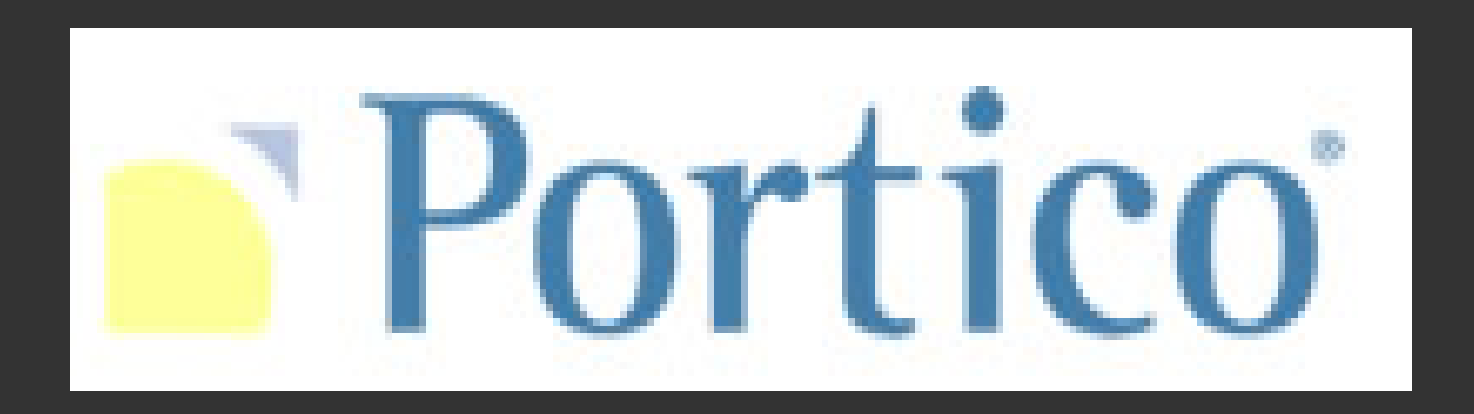

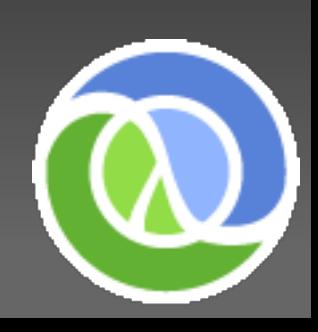

# Why Clo*j* ure?

From Mark Volkmann's [Clojure Page's](http://ociweb.com/mark/clojure/) "[long article"](http://ociweb.com/mark/clojure/article.html):

- *Are you looking for a way to make concurrent programming easier?*
- *Are open to branching outside the world of object-oriented programming to try functional programming?*
- *Is it important for the applications you write to run on the JVM in order to take advantage of existing Java libraries, portability and other benefits?*
- *Do you prefer dynamically-typed languages over staticallytyped ones?*
- *Do you find the minimal, consistent syntax of Lisp dialects appealing?*

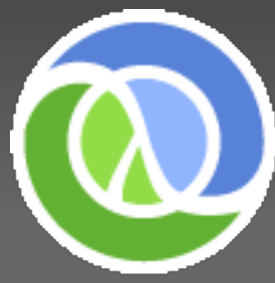

### Tell me more about this. NOW.

Clojure and it's "Four Legs" Functional Programming o Lisp o Hosted on Java Virtual Machine (JVM) o Concurrency

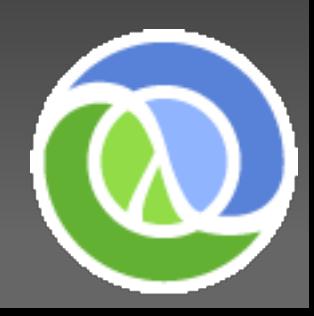

### Sidebar - Programming "Paradigms"

- Programming Languages have different ways they abstract, present and organize their constructs to facilitate the problem solving process
- Some programming languages are "purely functional"
- Others, such as Clojure and Scala, are "multi-paradigm"
- Clojure is Imperative, Functional, Concurrent and Reflective
- Other Paradigms you may know:
	- Visual
	- Object-Oriented
	- Actor based
	- Declarative

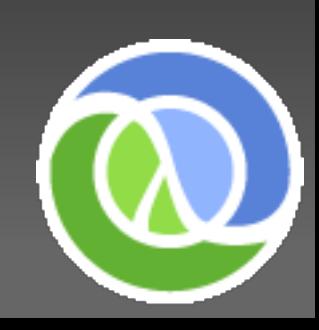

### Second Sidebar - Some Basics

- Clojure has Numbers, Strings, Characters, Keywords, [Symbols, and Collections](http://clojure.org/data_structures)
- Collections:
	- List: '(1 2 3)
	- Vector: [1 2 3]
	- o Maps: {: key1 "Value1" : key2 "Value2"}
	- Sets: #{"This" "is" "a" "Set"}
- All collections can be treated as "[Sequences](http://clojure.org/sequences)"
- Sequences in Clojure are like LISP Lists but at a higher level of abstraction
- "Lazy" Sequences are evaluated on demand

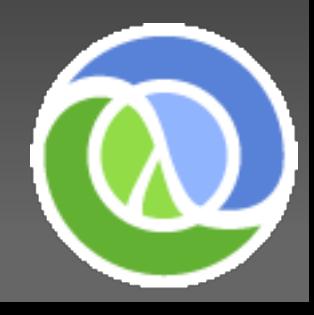

### Second Sidebar - More Basics

- Data is immutable with optional metadata attached
- Code is Data Data is Code!
- Clojure is [Dynamically Typed](http://en.wikipedia.org/wiki/Dynamic_type#Dynamic_typing)
- There is NO interpreter!
- Uses Prefix notation (aka Polish Notation)
- Programs are composed of expressions:

$$
((1 2 3)(+2 3)(- (+2 3) 5)(+ 1 2 3)(pm (+ 1 2 3))(pm (+ 1 2 3))(hello "world")
$$

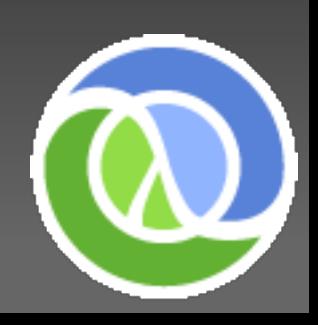

### First Leg - Functional Programming

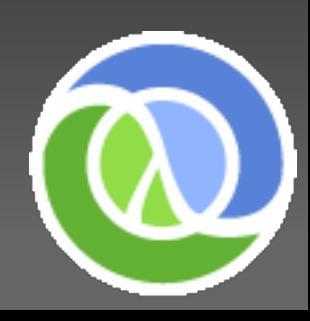

## First Leg - Functional Programming

- An *Imperative* Program describes an explicit series of steps that mutate state
- Functional Programming is **NOT** Imperative
- Functional Programming has a Declarative style
- Declarative programming means stating WHAT you want as  $\bullet$ opposed to HOW
- Functional programs avoid "side-effects" by absence of state and mutable data
- Functional programs lean on composition of mathematical functions as opposed to Imperative logic operating on stateful mutating VARIABLES
- Consider what a "Variable" is... something that VARIES

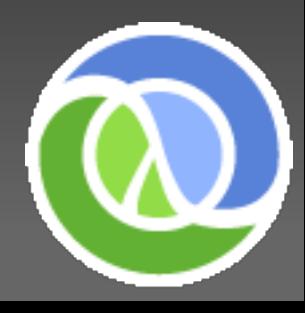

### Declarative versus Imperative

**• Declarative:** 

SELECT \* FROM users WHERE fname = 'Dude'

### • Imperative:

- $\circ$  tbl = users
- o IF tbl.fname.hasIndex():
	- resultSet = tbl.fname.searchWithIndex('Dude')
- o ELSE

■ resultSet = tbl.fname.tableScan('Dude')

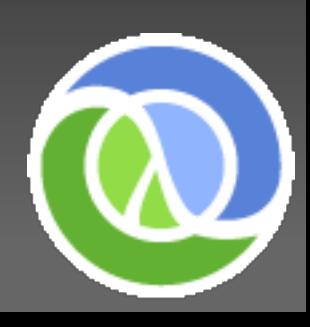

### Functional versus Imperative

Functional Programming avoids "side effects"

- o Imperative Programming relies on "side effects"
- Functional Programming's absence of side effects provides referential transparency
- Functional Programming focuses on assembling functions
- Imperative Programming focuses on specifying a series of steps that mutate state to solve a problem
- In simple cases Functional programs resemble mathematical expressions describing a relationship
- **.** Imperative Programs read like scripted steps

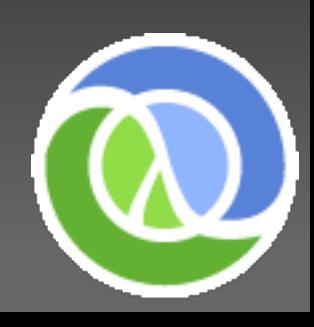

### Functional vs. Imperative Example

Add digits 1 to 10 and print result:

o imperative style in Java:

- $\blacksquare$  int accumulate = 0;
- for( int i=1;  $i \leq 10$ ;  $i \pm i$ ) accumulate $+i$
- System.out.println( accumulate );

o functional style in Clojure:

 $\blacksquare$  (println (reduce + (range 11)))

"reduce" in clojure is a sequence *transformation*

Other transformations available include "map" and "for"

Note in the above example the "print" is a "side-effect"

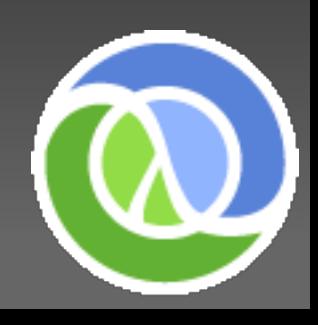

### More Variations on the Theme

Enough Clojure trickery... what if you didn't know about "reduce"? How else can we accumulate the digits without a sequence transformation?

> (loop [accum 0 i 10] (if (pos? i) (recur (+ accum i) (dec i)) accum))

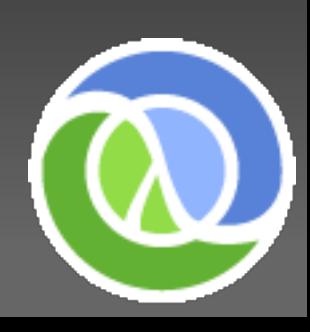

### How Functional is Clojure?

Clojure supports FP in many ways:

- First-class functions
- Immutable Data Structures
- o Recursive Looping
- Mutual recursion (trampoline)
- Lazy Sequences
- Memoization
- See http://clojure.org/functional programming
- Rich Hickey is a pragmatist Clojure encourages functional programming, but does not mandate it

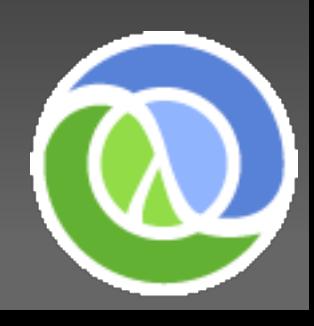

### Second Leg - LISP

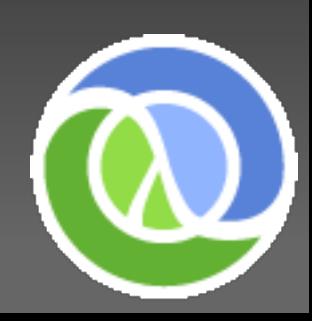

### Second Leg - LISP

#### **LIS**t **P**rocessing language

- Known for its heavily parenthesized syntax
- The code is made up of [S-expressions](http://en.wikipedia.org/wiki/S-expression)
- The DATA is made up of S-expressions!
- So in a LISP, code is data... and data is code.
- This gives LISP (and Clojure) *[homoiconicity](http://en.wikipedia.org/wiki/Homoiconicity)*
- This facilitates [the famous "macro" system of LISP](http://en.wikipedia.org/wiki/Macro_%28computer_science%29#Lisp_macros) that can extend the very language itself

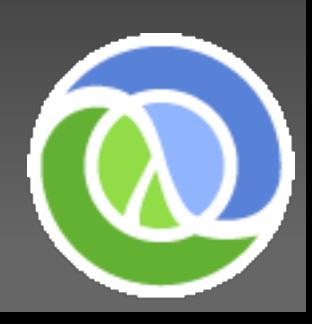

### Second Leg - LISP

- What does LISP look like?
- Factorial function:

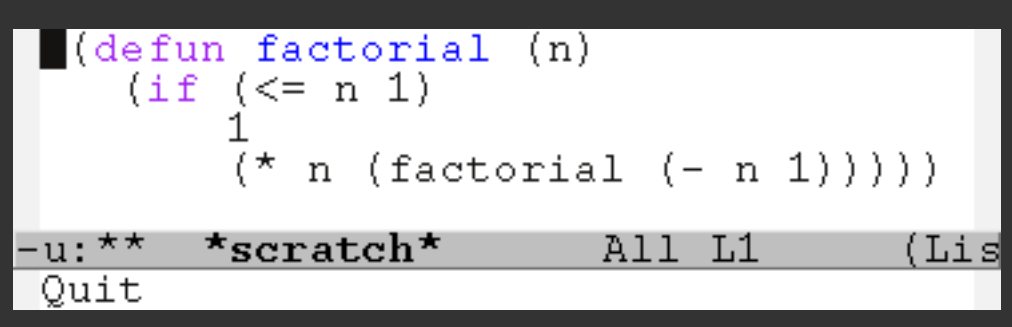

What would this look like in Clojure?

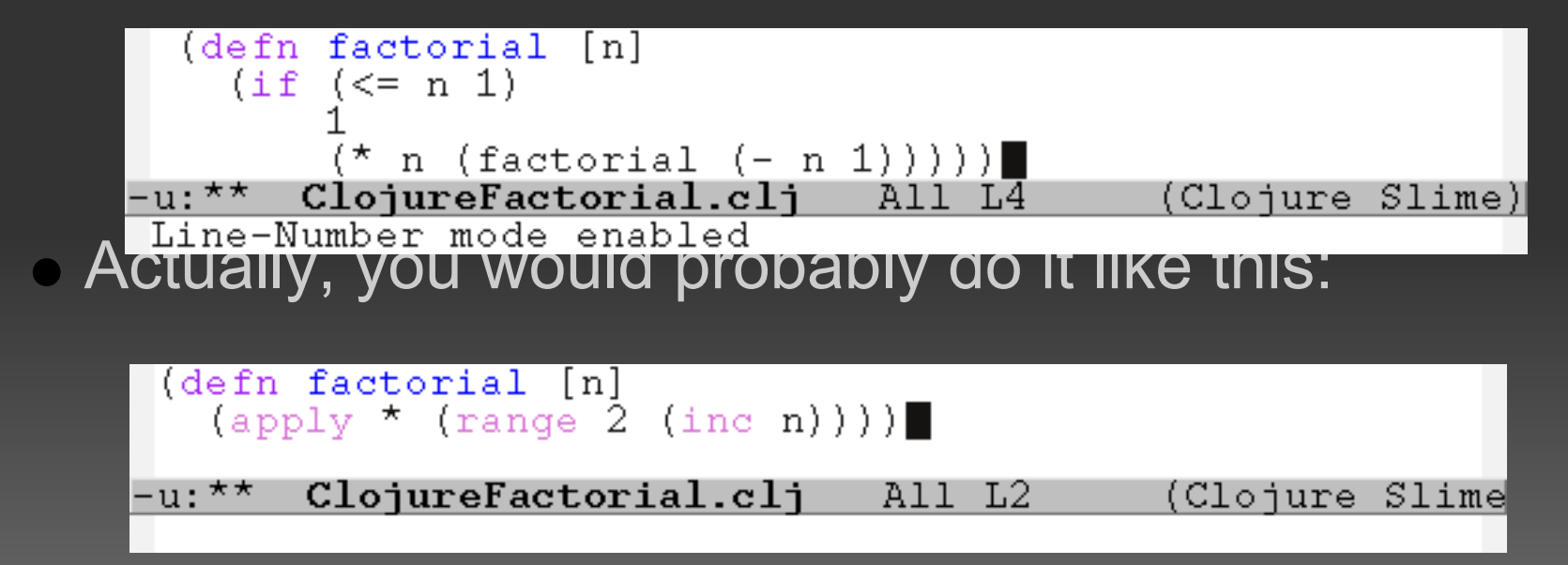

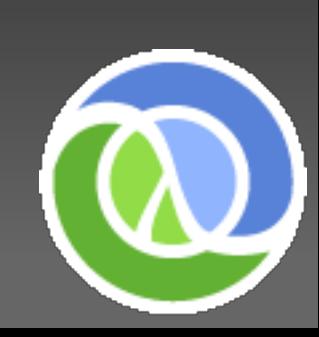

### Second Leg - LISP - Homoiconicity

- The power of Code = Data cannot be overemphasized
- This gives Clojure a leg up over many other popular kids on the JVM, such as JRuby
- [Macros](http://clojure.org/macros) allows you to *extend the compiler*
- This is pervasive throughout many core language features are macros, not language primitives! Examples:
	- o Branching: and, or, when
	- Looping: for, while
	- Syntactic Sugar: doto
	- Java interop: proxy
	- o Transactions: dosync

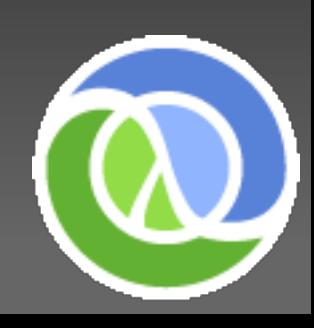

### Second Leg - LISP - Macro Example

• Java has the "[assert"](http://java.sun.com/docs/books/jls/third_edition/html/statements.html#14.10) statement

- To change it would require a new release and implementations of the Java Language Specification
- Clojure has "assert", [implemented as a macro](http://code.google.com/p/clojure/source/browse/trunk/src/clj/clojure/core.clj?r=1334#2811):

(defmacro assert

 "Evaluates expr and throws an exception if it does not evaluate to logical true."

[x]

`(when-not ~x (throw

(new Exception (str "Assert failed: " (pr-str '~x))))))

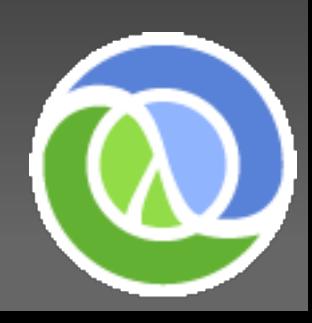

### Second Leg - LISP - More Macros

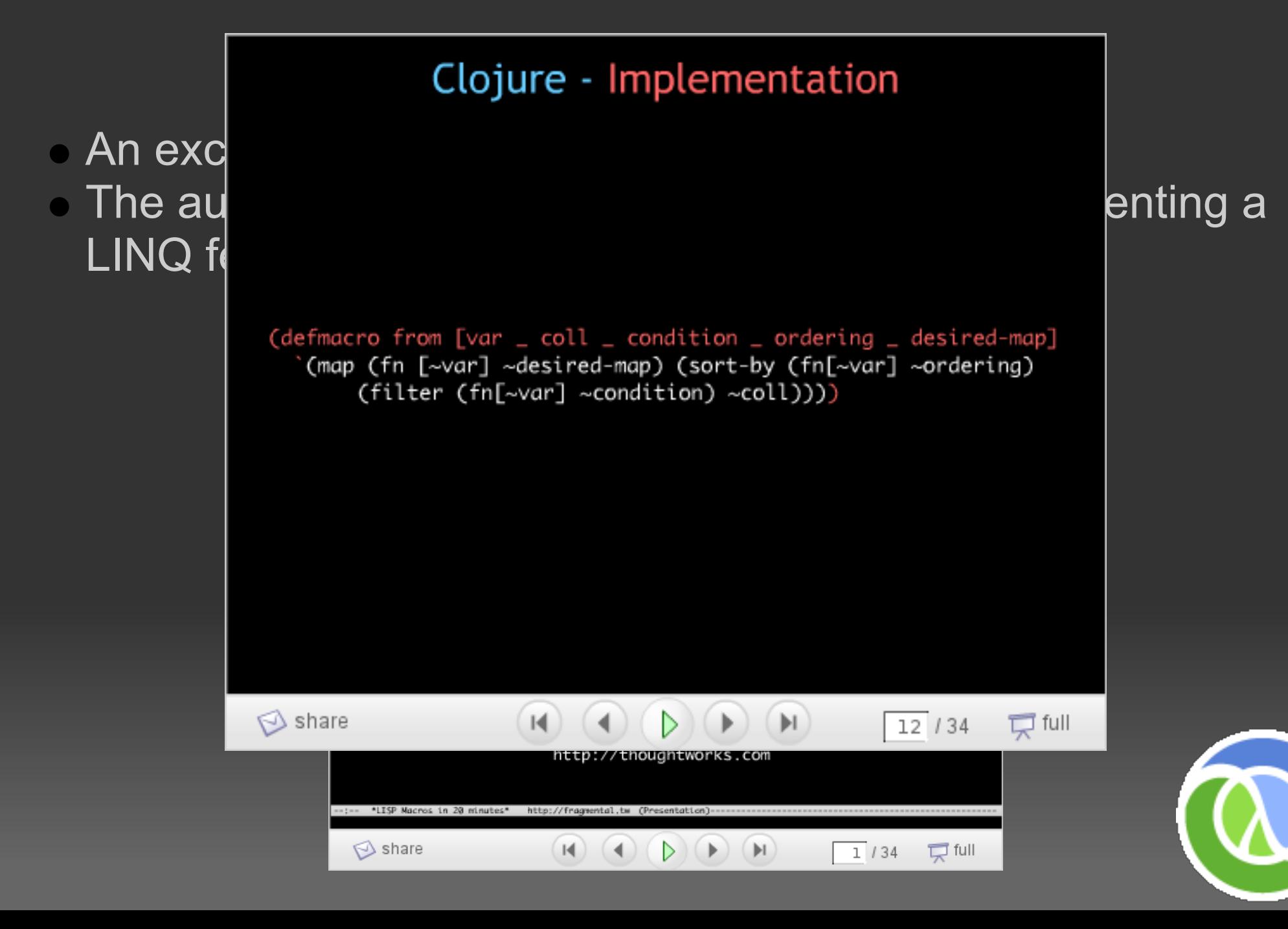

### Third Leg - JVM

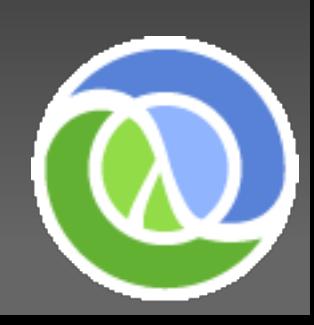

# Third Leg - JVM

Clojure is always compiled to JVM bytecode, either at runtime or Ahead of Time (AOT)

- Full access to the Java platform API's
- **Provides [special syntactical sugar](http://clojure.org/java_interop) for Java**
- Some of it's libraries operate with Java objects
- Implementation of Java classes is possible using clojure [proxies](http://clojure.org/java_interop#toc25) *with some limitations*
	- o Interfaces may be implemented
	- o Classes may be "extended", but there is no access to protected members of the proxied class
- Clojure uses reflection when needed
- Java ["Type Hints"](http://clojure.org/java_interop#toc35) can be used for performance

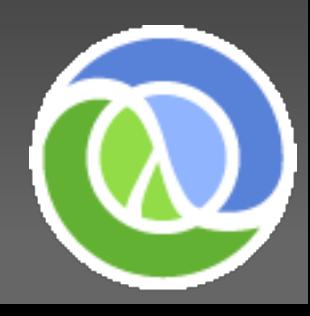

### Third Leg - JVM - Other Notes

- Clojure [supports Java arrays natively](http://clojure.org/java_interop#toc27), primarily for interoperation with existing Java API's
- Java Primitives types are supported, also for performance
- **This support shows up in numerous ways including:** 
	- Coercion operations (think Java [unboxing](http://java.sun.com/j2se/1.5.0/docs/guide/language/autoboxing.html))
	- Clojure libraries that are overloaded when they process arrays of Java primitives
	- Support for primitives in let/loop bound locals
	- o Type Hints for primitive arrays

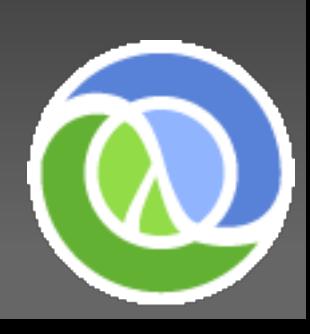

### Third Leg - JVM - Gimmee Sugar!

Clojure has lots of [sugary goodness](http://clojure.org/java_interop#toc1) to lighten things up Example in Java:

 final int procs = Runtime.getRuntime().availableProcessors();

**Now in Clojure:** 

(def procs (.. Runtime getRuntime availableProcessors))

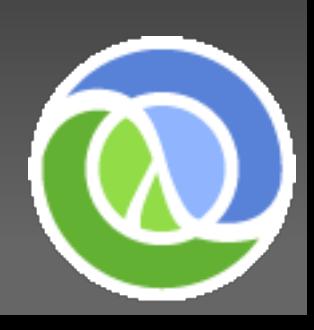

### Third Leg - JVM - More Sugar!

#### In Java:

```
 import java.util.HashMap;
      import java.util.HashSet; 
      final HashMap myMapOfSets = new HashMap(); 
\left\{\begin{array}{c} \end{array}\right.final HashSet mySet = new HashSet();
         mySet.add( "Item" );
         myMapOfSets.put( "Set1", mySet );
 } 
 • In Clojure:
 (import '(java.util HashMap HashSet))
 (def myMapOfSets (doto (HashMap.) 
      (.put "Set1" (doto (HashSet.) (.add "Item")))))
```
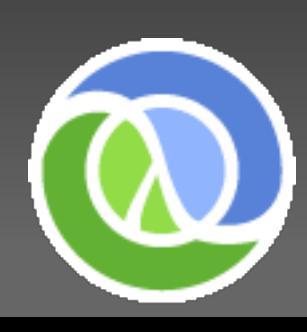

#### Fourth Leg - Concurrency

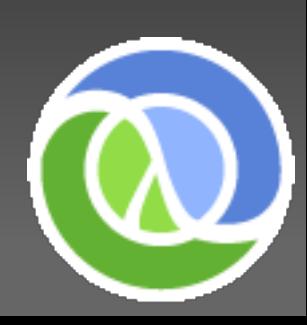

### Fourth Leg - Concurrency

- Rick Hickey feels strongly about "state" and the challenges of managing concurrency in typical imperative programming languages
- He will reference these feelings when answering "why did you make Clojure"
- His opinions are compelling, and resonate with me, as someone who works with highly multi-threaded code
- Code example!

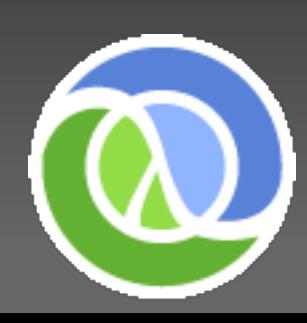

### Fourth Leg - Clojure's Approach

Clojure's explicitly isolates changeable state using four specific constructs:

- Vars
- Refs
- Atoms
- Agent
- o Ideally a program will have:
	- a safe, immutable, functional model
	- a stateful mutable model accessed only via constructs listed above
- Clojure uniquely combines Software Transactional Memory (STM) and immutable data to ease concurrent pain and eliminate locks

### Fourth Leg - Concurrency Links

- [Clojure's approach to Identity and State.](http://clojure.org/state)
- **[Clojure Concurrency](http://clojure.blip.tv/#819147)  Rich Hickey presents to Western** Mass. Developers Group
	- *22 Min* : "mutable objects are the new spaghetti code" and then he posits that the drive for TDD is related to the difficulties related to mutability
	- *53 Min* : great explanation of problems with multithreaded code and locking strategies
- o Clojure could be to Concurrency-Oriented Programming [what Java was to OOP](http://bc.tech.coop/blog/081201.html) - Compares Erlang Actors to Clojure Agents, and lot's more thoughts and links

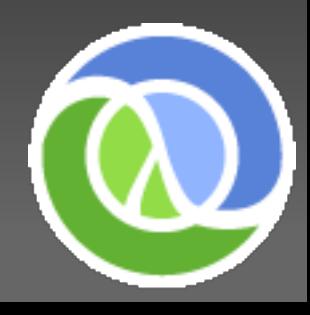

### Fourth Leg - Concurrency - Vars

- Vars refer to a mutable storage location that can be rebound at the thread level
- Rebindings on a thread can occur over and over, and the bindings will "pop" out of scope like a stack
- Think of "thread local" variables with an optional "root level" binding
- Usage of a Var is safe because it is isolated at the thread level
- If a thread binds a new value to a Var, only that thread sees it
- Vars are Dynamically Scoped

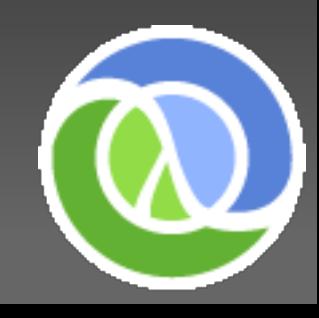

### Fourth Leg - Concurrency - Vars

#### Example:

 (def myVar "Outer Value") (do (prn myVar) (binding [myVar "Inner Value"] (prn myVar)) (prn myVar))

Output: Outer Value Inner Value Outer Value

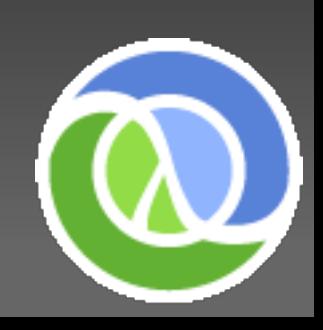

### Fourth Leg - Concurrency - Vars

Clojure functions defined with defn are actually in Vars too, and thus can be rebound too! (defn holla [name] (prn (format "%s Rulz!" name)))

```
(defn rebind-example []
  (binding
      [holla (fn [name] (prn (format "%s Droolz!" name)))]
   (holla "SQL Server"))
  (holla "Oracle"))
```
• Output: SQL Server Droolz! Oracle Rulz!

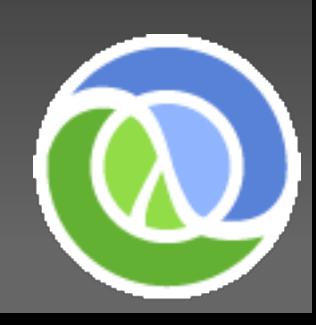

### Fourth Leg - Concurrency - Refs

- Vars can't share state between threads, Refs can
- Refs use STM (discussed later) to provide shared state that is safe
- Mutation of what a Ref points at must be in a "transaction"
- **For more detail see [Refs and Transactions](http://clojure.org/refs)**
- For strict and synchronized mutation of Refs, Clojure provides "[alter](http://clojure.org/api#alter)", or for "last one in wins" use "[commute](http://clojure.org/api#commute)"
- $\bullet$  Refs are dereferenced with "deref" or " $@$ "
- Validators may be attached to Refs and used in a similar fashion to a database constraint - they literally roll the transaction back when violated!

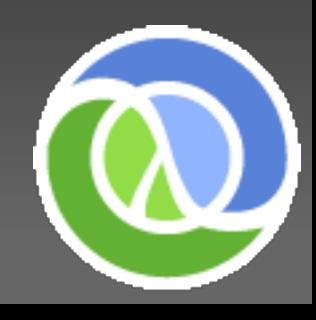

### Fourth Leg - Refs Example

```
user> (def autoindex (ref 0))
user> @autoindex
\Omegauser> (alter autoindex inc)
java.lang.IllegalStateException: No transaction running
user> (dosync (alter autoindex inc))
1
user> @autoindex
1
user> (defn get-index [] (dosync (alter autoindex inc)))
user> (get-index)
2
user> @autoindex
2
```
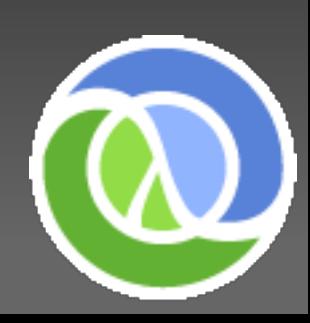

### Fourth Leg - Refs and STM

- Refs rely on Clojure's implementation of Software [Transactional Memory](http://en.wikipedia.org/wiki/Software_transactional_memory) (STM)
- **Clojure's STM is based on MultiVersion Concurrency** [Control \(MVCC\)](http://en.wikipedia.org/wiki/Multiversion_concurrency_control) and provides Atomicity, Consistency, and Isolation - but not Durability
- For a short and sweet description, refer to the Concurrency chapter in [Programming Clojure](http://www.pragprog.com/titles/shcloj/programming-clojure)
- There are some STM detractors
- These detractors come at this from the Operating System/Database/VM Kernal perspective, so I am not sure how to apply their thoughts to this world

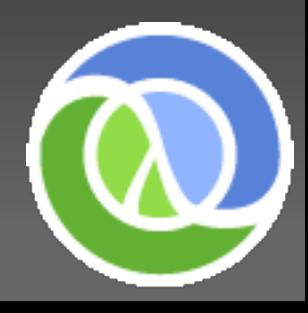

### Fourth Leg - STM Debate

- [Clojure: STMs vs Locks](http://blogs.azulsystems.com/cliff/2008/05/clojure-stms-vs.html)  debate between Hickey and Cliff Click Jr of Azul Systems (former architect and lead developer at Sun of the HotSpot Server Compiler)
- [Concurrency's Shysters](http://blogs.sun.com/bmc/entry/concurrency_s_shysters)  Written by Bryan Cantrill of Sun (and author of DTrace) on why the sky is not falling
- . Software transactional memory: why is it only a research [toy?](http://portal.acm.org/citation.cfm?doid2=1400214.1400228) Authored by numerous IBM researchers and Colin Blundell of U. Penn.
- [Real-world Concurrency](http://delivery.acm.org/10.1145/1460000/1454462/p16-cantrill.html?key1=1454462&key2=0546577321&coll=ACM&dl=ACM&CFID=27773543&CFTOKEN=61099569)  Great history on concurrency in hardware and software, followed by best practices. Written by Bryan Cantrill and Jeff Bonwick (author of ZFS).

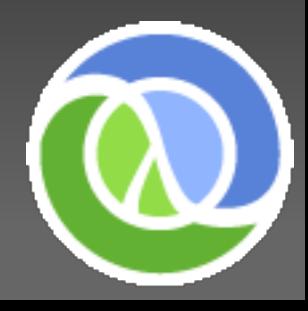

### Fourth Leg - Concurrency - Agents

- Think of Erlang's Actors (message-passing actors), but nonautonomous and not meant to be "distributed"
- **From [Agents and Asynchronous Actions:](http://clojure.org/agents)**
- *"Clojure's Agents are reactive, not autonomous there is no imperative message loop and no blocking receive."* Clojure Agents provide asynchronous concurrency You "send" an action to an Agent, and Clojure uses a worker thread to dispatch those actions interleaved with others *one at a time* to the Agent
- Agents, like Refs, rely on Clojure's STM
- Agents can have validators and watchers

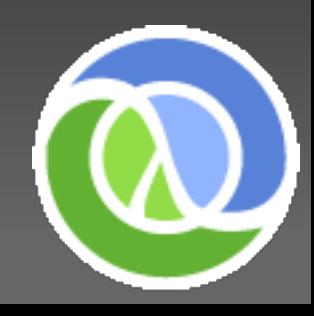

### Fourth Leg - Concurrency - Atoms

- [Atoms](http://clojure.org/atoms) are like Refs without the STM overhead
- You can update multiple Refs in a single transaction because of it's reliance on Clojure's STM
- Atoms are standalone entities whose updating cannot be coordinated - they do NOT participate in transactions
- Clojure uses Atoms in its [memoization](http://en.wikipedia.org/wiki/Memoization) implementation

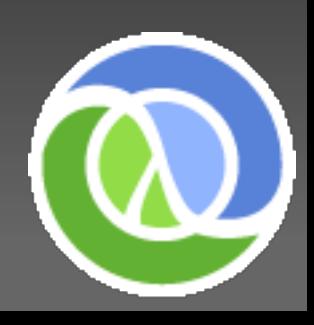

### Fourth Leg - Atoms

Clojure uses Atoms in it's implementation of memoize: (defn memoize [f] (let [mem (**atom {}**)] (fn [& args] (if-let [e (find @mem args)] (val e) (let [ret (apply f args)] (swap! mem assoc args ret)  $ret))))$ 

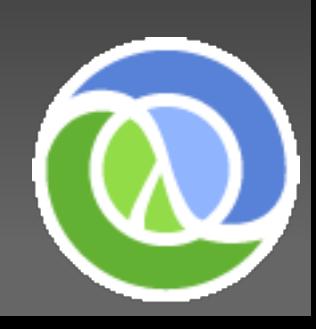

### Get You Some Clojure Dawg

Three Easy Steps:

- o svn co http://clojure.googlecode.com/svn/trunk/ clojure
- $\circ$  cd clojure

ant

You will probably want clojure-contrib also:

- svn co http://clojure-contrib.googlecode. com/svn/trunk/ clojure-contrib
- cd clojure-contrib  $\overline{O}$
- ant

**Got REPL?** 

o java -cp clojure-contrib.jar:clojure.jar clojure. main

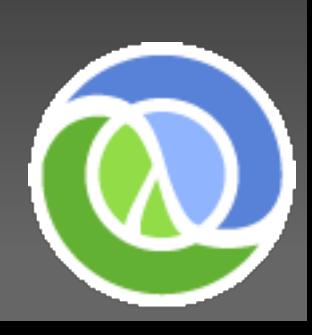

# Tooling?

- **Enclojure <http://enclojure.net/Index.html>**
- **Emacs Clojure mode - [http://www.lysator.liu.](http://www.lysator.liu.se/%7Elenst/darcs/clojure-mode/)** [se/~lenst/darcs/clojure-mode/](http://www.lysator.liu.se/%7Elenst/darcs/clojure-mode/)
- Another Emacs mode, and Swank server (slime) for clojure
	- <http://clojure.codestuffs.com/>
- Syntax file for VIM: [http://repo.or.cz/w/clojure-patches.git?](http://repo.or.cz/w/clojure-patches.git?a=blob_plain;f=vim/clojure.vim;hb=HEAD) [a=blob\\_plain;f=vim/clojure.vim;hb=HEAD](http://repo.or.cz/w/clojure-patches.git?a=blob_plain;f=vim/clojure.vim;hb=HEAD)
- IntelliJ Plugin http://plugins.intellij.net/plugin/?id=4050

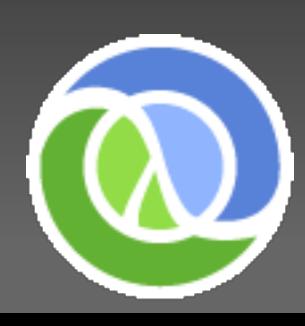

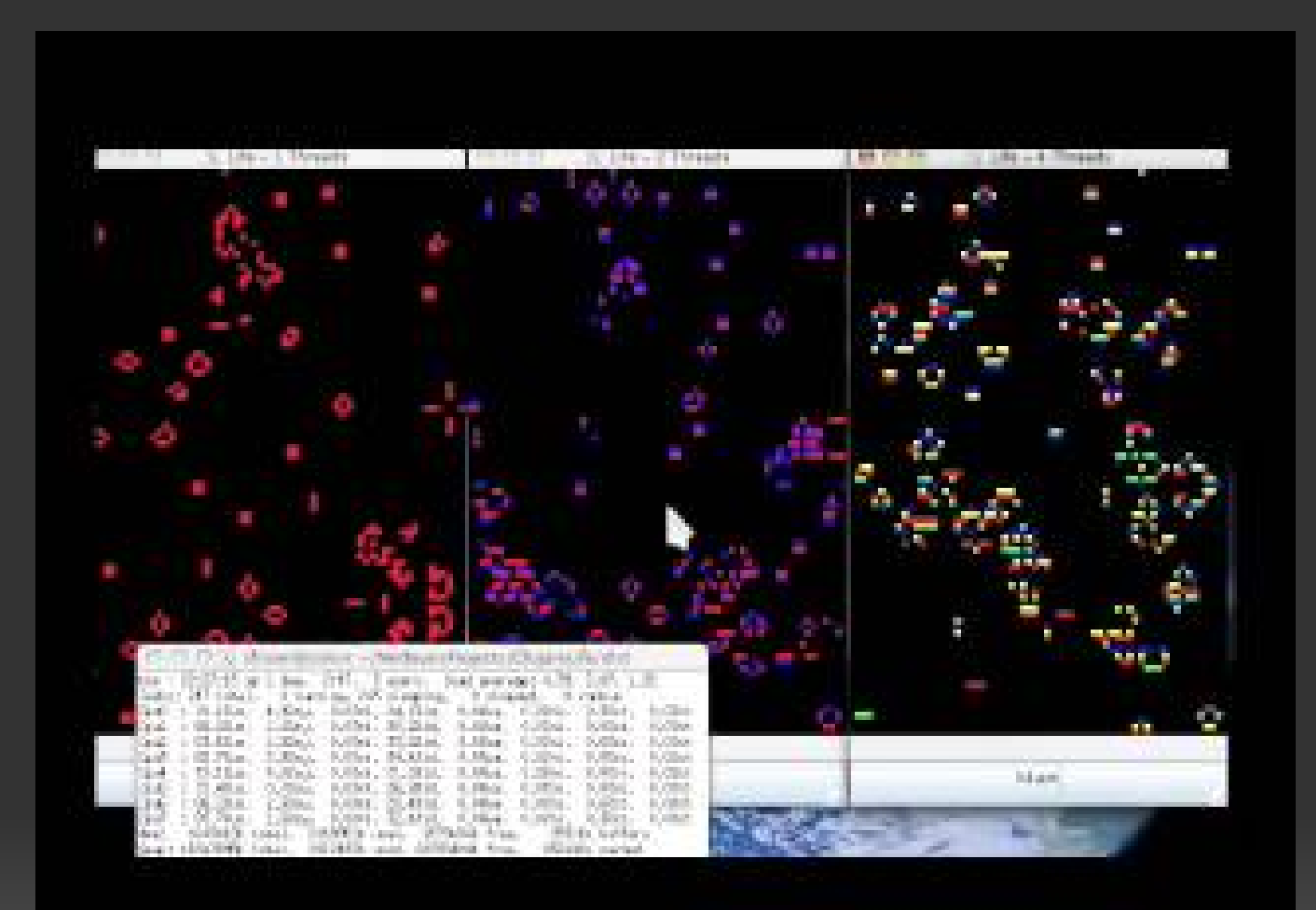

#### Tim Conway's Game of Life

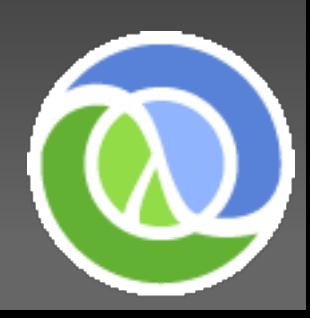

### Parallelized Game of Life Code

- **Code Review**
- Where does the magic happen?

(defn calc-state [cell-state mycells batch-set next-color] (let [new-cells (ref {})] (dorun

 (**pmap** #(update-batch-of-new-cells new-cells %) (**pmap** #(calc-batch-of-new-cell-states cell-state % mycells next-color) batch-set))) (dosync (ref-set mycells @new-cells))))

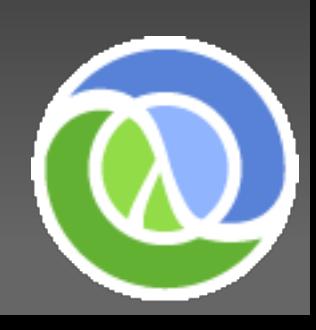

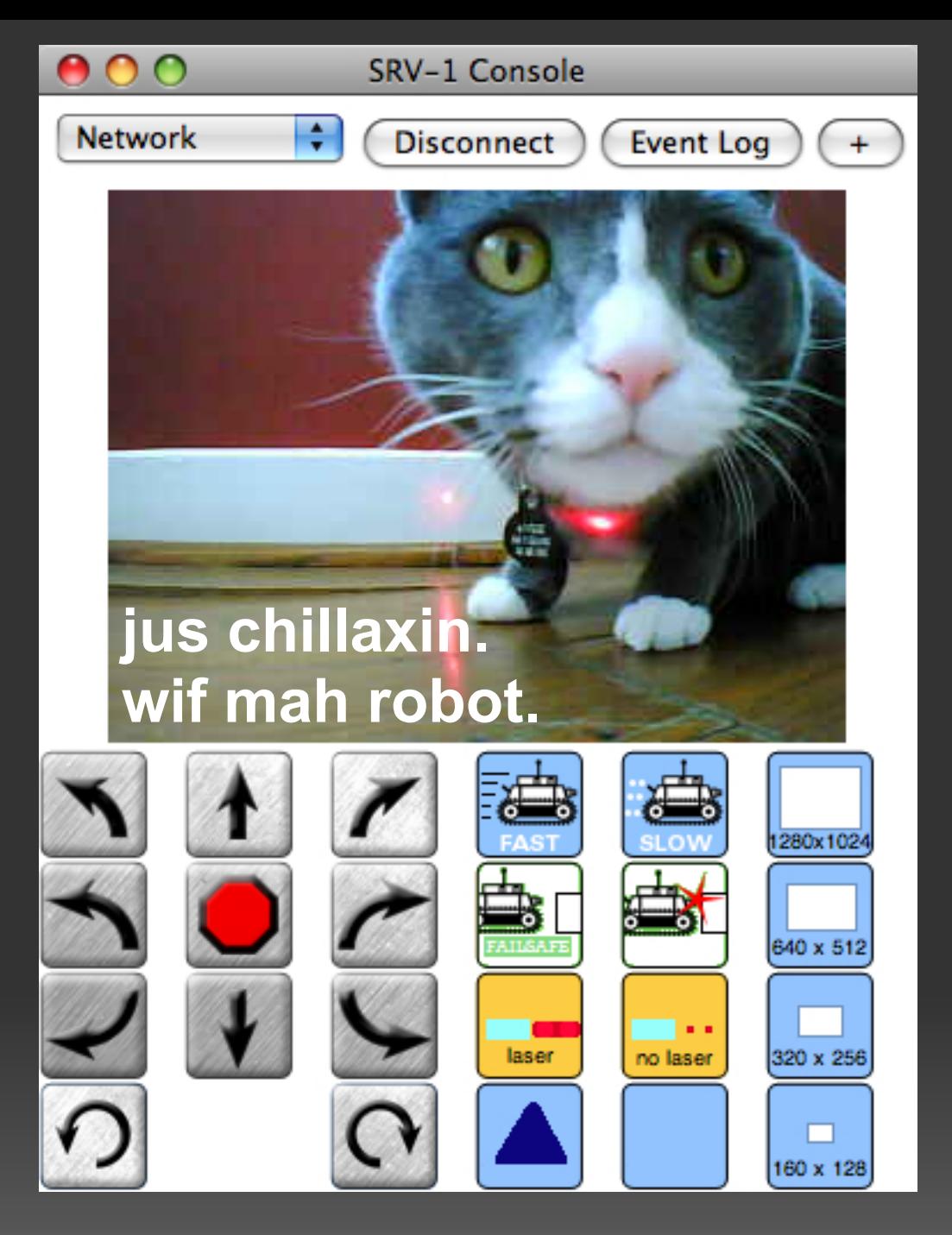

#### Robot Time

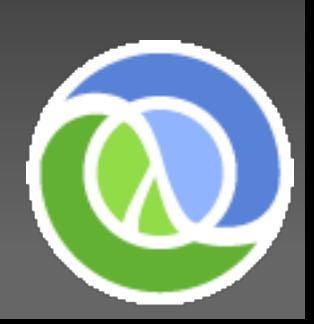

### Robots!!!

#### SRV-1 Console Code Review o http://www.inertialabs.com/srv.htm

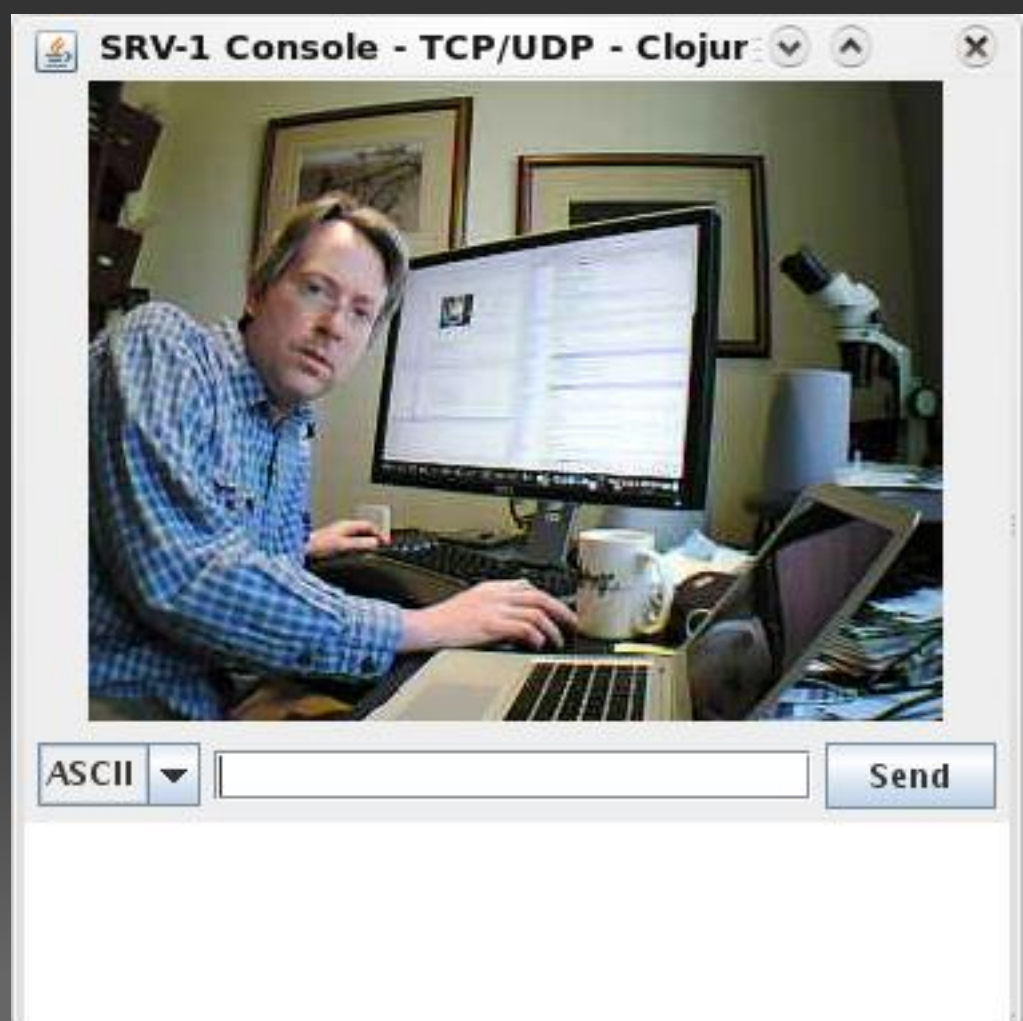

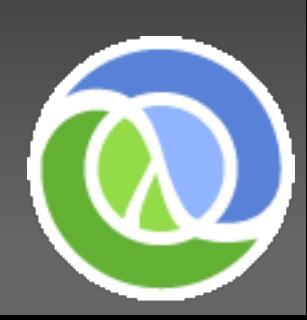

### Recommended

<http://www.pragprog.com/titles/shcloj/programming-clojure>

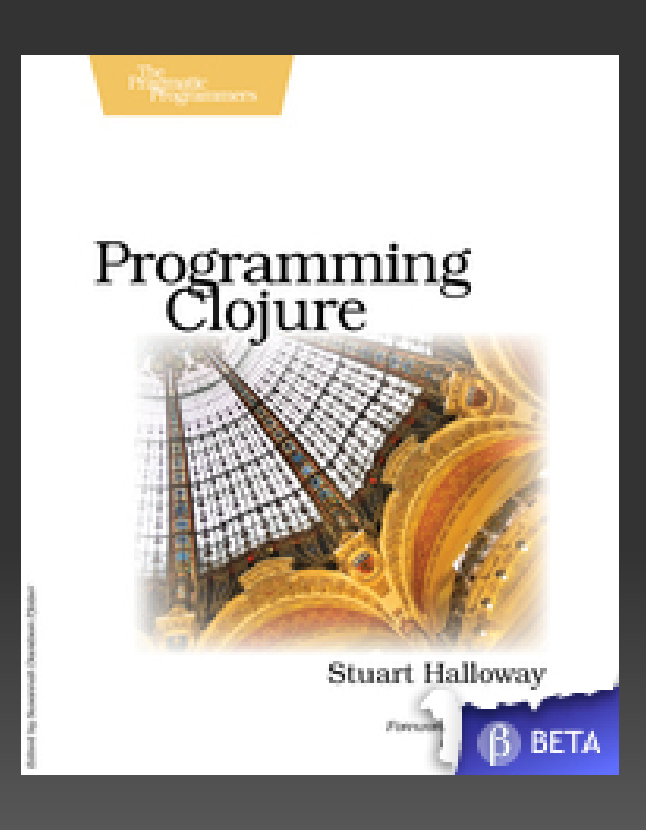

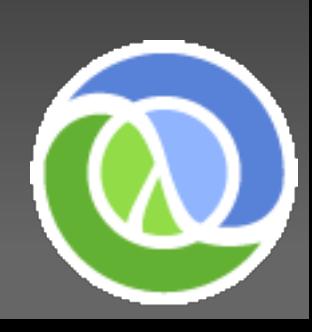

# Thank you!

- The Philly Lambda Group and the Functional Programming evangelists who introduced me to Clojure (Kyle Burton, Mike DeLaurentis, etc...)
	- o <http://groups.google.com/group/philly-lambda>
- Rich Hickey and the folks behind Clojure:
	- o <http://clojure.org/>

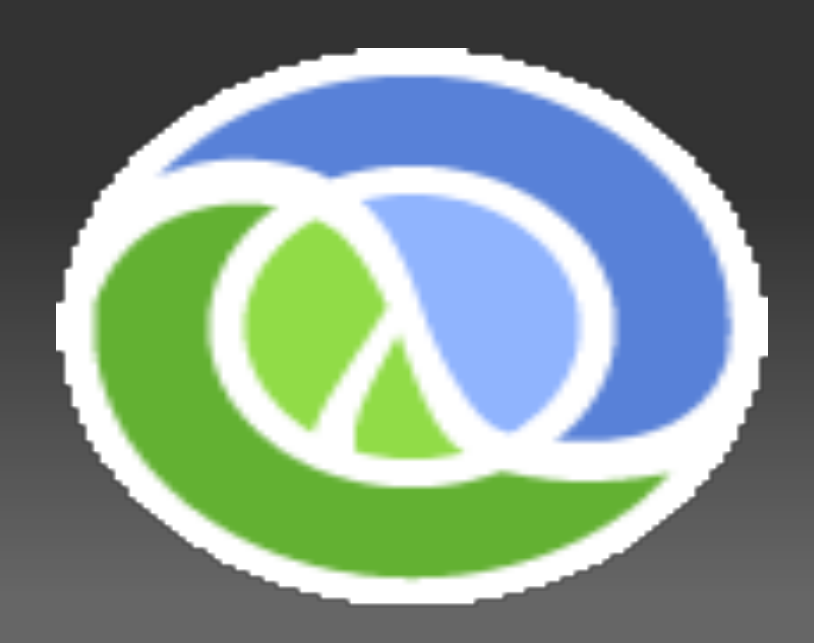